## SAP ABAP table GRFN\_S\_RANGE\_CHAR {Value in charactor}

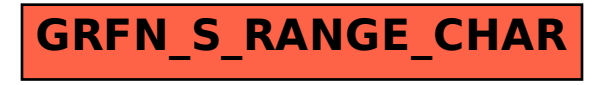